# Salinity Calibration fit with MATLAB EAS 199B Notes

Gerald Recktenwald Portland State University Department of Mechanical Engineering gerry@me.pdx.edu

EAS 199B: Salinity calibration fit

# **Overview**

These slides are divided into three main parts

- 1. A review of least squares curve fitting
- 2. An introduction to least squares curve fitting with MATLAB
- 3. Application of least squares fitting to calibration of the salinity sensor

# 1. Review of Least Squares Curve Fitting

## Introduction

Recall curve fitting notes from EAS 199A

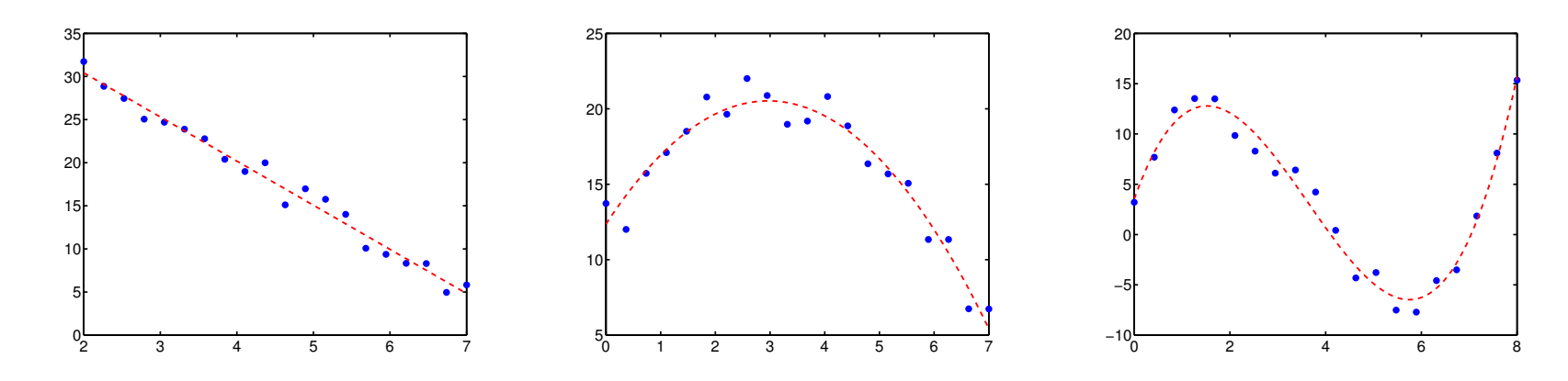

Basic Idea

- Given data set  $(x_i, y_i)$ ,  $i = 1, \ldots, n$
- Find a function  $y = f(x)$  that is *close* to the data

The least squares process avoids guesswork.

# Some sample data

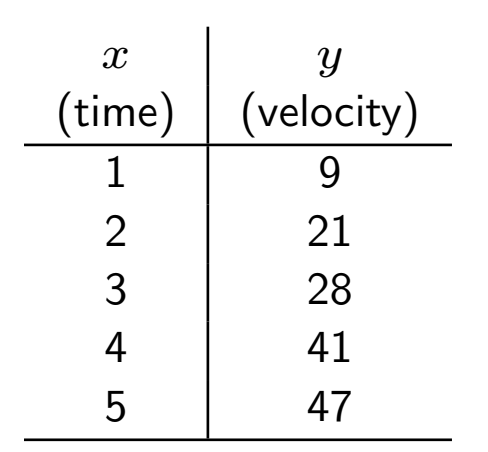

It is aways important to visualize your data. You should be able to plot this data by hand.

- Compute slope and intercept in a way that minimizes an error (to be defined).
- Use calculus or linear algebra to derive equations for  $m$  and  $b$ .
- There is only one slope and intercept for a given set of data that satisfies the least squares criteria.

### Do not guess  $m$  and  $b$ ! Use least squares!

#### EAS 199B: Salinity calibration fit page 4

# Least Squares: The Basic Idea

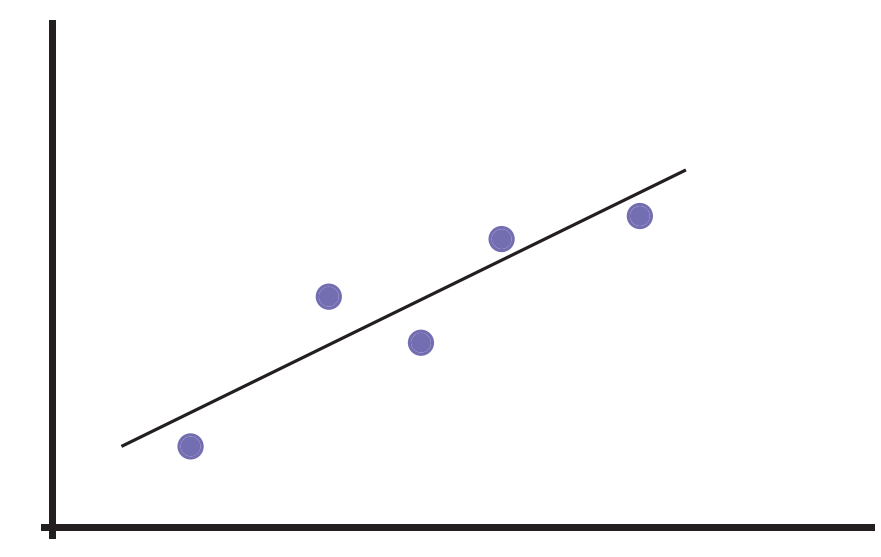

The best fit line goes near the data, but not through them.

# Least Squares: The Basic Idea

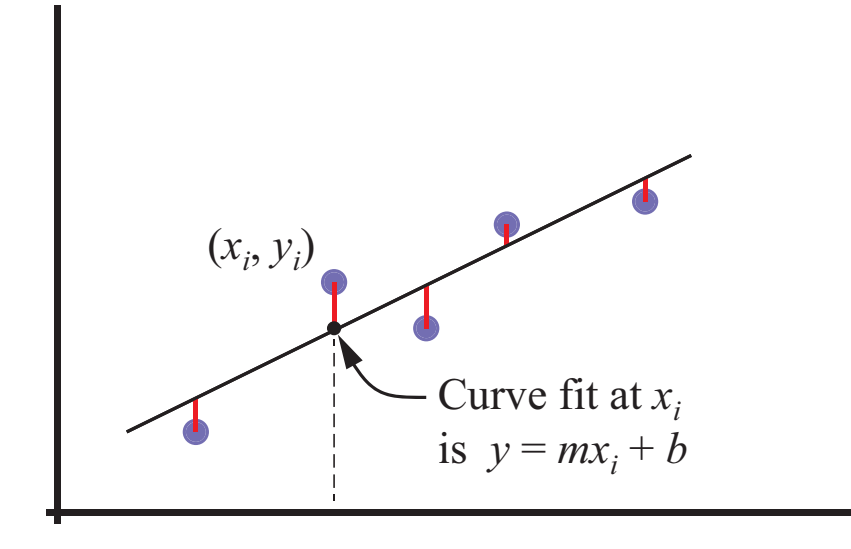

The best fit line goes near the data, but not through them.

The equation of the line is

$$
y = mx + b
$$

The data  $(x_i, y_i)$  are known.  $m$  and  $b$  are unknown.

# Least Squares: The Basic Idea

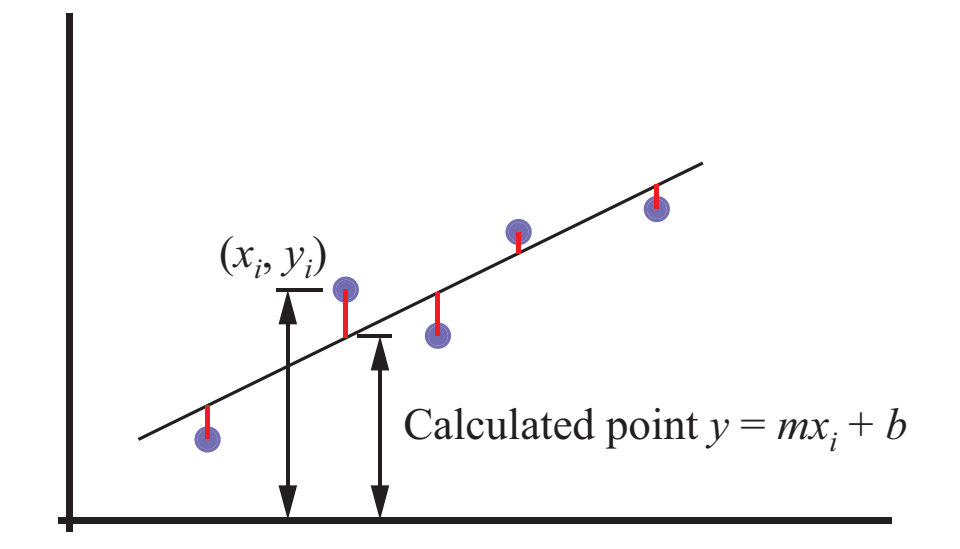

The discrepancy between the known data and the unknown fit function is taken as the vertical distance

$$
y_i - (mx_i + b)
$$

The error can be positive or negative, so we use the square of the error

$$
\left[y_i-(mx_i+b)\right]^2
$$

## Least Squares Computational Formula

Use calculus to minimize the sum of squares of the errors

$$
\text{Total error in the fit} = \sum_{i=1}^{n} [y_i - (mx_i + b)]^2
$$

Minimizing the total error with respect to the two parameters  $m$  and  $b$  gives

$$
m = \frac{n \sum x_i y_i - \sum x_i \sum y_i}{n \sum x_i^2 - (\sum x_i)^2}
$$
 
$$
b = \frac{\sum y_i - m \sum x_i}{n}
$$

Notice that  $b$  depends on  $m$ , so solve for  $m$  first.

# The  $R^2$  Statistic

 $R^2$  is a measure of how well the fit function follows the trend in the data.  $0\leq R^2\leq 1.$ 

### Define:

 $\hat{y}$  is the value of the fit function at the known data points.

For a line fit  $\hat{y}_i = c_1 x_i + c_2$ 

#### Then:

$$
R^{2} = \frac{\sum (\hat{y}_{i} - \bar{y})^{2}}{\sum (y_{i} - \bar{y})^{2}} = 1 - \frac{\sum (y_{i} - \hat{y})^{2}}{\sum (y_{i} - \bar{y})^{2}}
$$

When  $R^2\approx 1$  the fit function follows the trend of the data. When  $R^2\approx 0$  the fit is not significantly better than approximating the data by its mean.

# 2. Introduction to least squares curve fitting with MATLAB

# Least Squares Fitting with MATLAB

Built-in functions

polyfit performs a polynomial curve fit and returns coefficients in a vector

```
c = polyfit(xdata,ydata,n)
```
polyval evaluates a polynomial curve fit and returns coefficients in a vector

```
xfit = linespace(min(xdata),max(xdata);yfit = polyval(c, xfit);
```
GWR function exp<code>fit</code> performs a linearized curve fit to  $y=c_1e^{c_2x}$ 

```
c = expfit(xdata, ydata)
```
powfit performs a linearized curve fit to  $y=c_1x^{c_2}$ 

```
c = \text{powfit}(xdata, ydata)
```
# Polynomial Curve Fits with polyfit (1)

## Syntax:

 $c = \text{polyfit}(x, y, n)$  $[c, S] = polyfit(x, y, n)$ 

x and y define the data n is the desired degree of the polynomial.

 $c$  is a vector of polynomial coefficients stored in order of descending powers of  $x$ 

$$
p(x) = c_1 x^n + c_2 x^{n-1} + \cdots + c_n x + c_{n+1}
$$

 $S$  is an optional return argument for  $polyfit$ .  $S$  is used as input to  $polyval$ 

# Polynomial Curve Fits with polyfit (2)

Evaluate the polynomial with polyval

### Syntax:

 $yf = \text{polyval}(c, xf)$  $[yf, dy] = \text{polyval}(c, xf, S)$ 

c contains the coefficients of the polynomial (returned by polyfit)

 $xf$  is a scalar or vector of x values at which the polynomial is to be evaluated

*yf* is a scalar or vector of values of the polynomials:  $y f = p(xf)$ .

If  $S$  is given as an optional input to polyval, then  $dy$  is a vector of estimates of the uncertainty in yf

## Example: Polynomial Curve Fit (1)

Fit a polynomial to Consider fitting a curve to the following data.

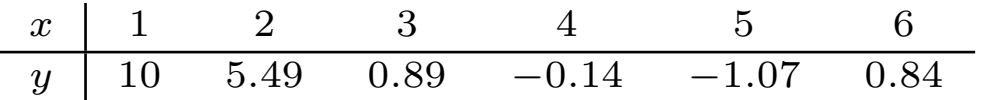

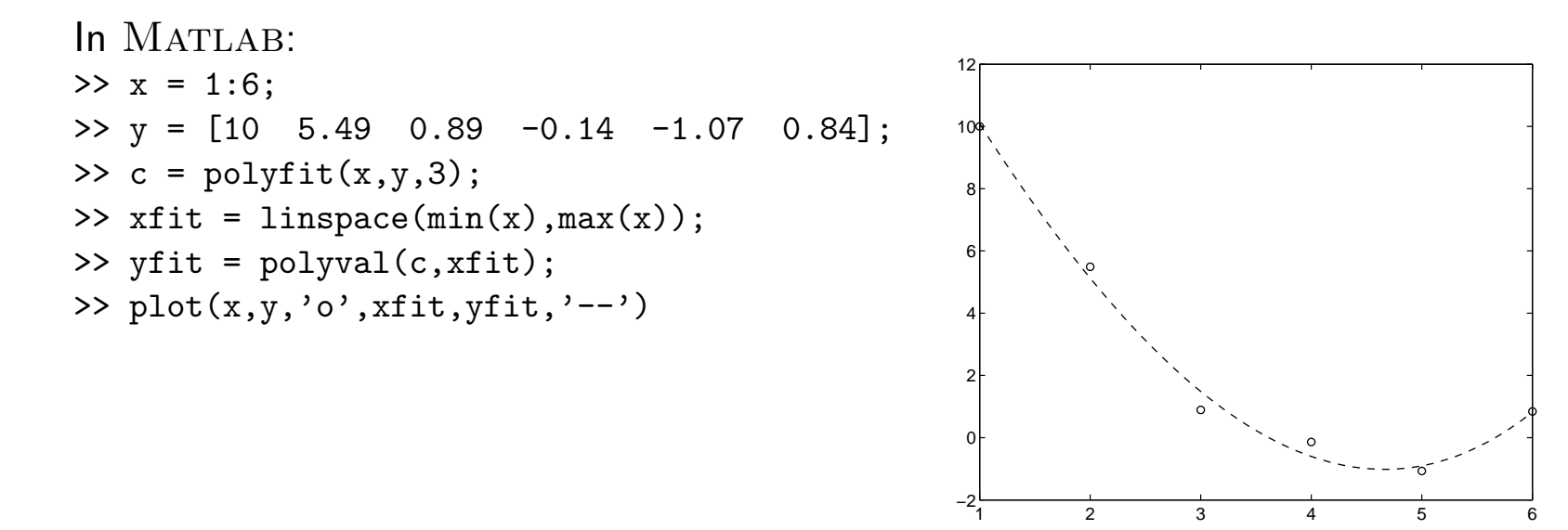

# Fitting Transformed Non-linear Functions (1)

- Some nonlinear fit functions  $y = F(x)$  can be transformed to an equation of the form  $v = \alpha u + \beta$
- perform a linear least squares fit on the transformed variables.
- Parameters of the nonlinear fit function are obtained by transforming back to the original variables.
- The linear least squares fit to the transformed equations does not yield the same fit coefficients as a direct solution to the nonlinear least squares problem involving the original fit function.

### Examples:

$$
y = c_1 e^{c_2 x} \longrightarrow \ln y = \alpha x + \beta
$$
  
\n
$$
y = c_1 x^{c_2} \longrightarrow \ln y = \alpha \ln x + \beta
$$
  
\n
$$
y = c_1 x e^{c_2 x} \longrightarrow \ln(y/x) = \alpha x + \beta
$$

# Fitting Transformed Non-linear Functions (2)

Consider

$$
y = c_1 e^{c_2 x} \tag{1}
$$

Taking the logarithm of both sides yields

 $ln y = ln c_1 + c_2 x$ 

Introducing the variables

 $v = \ln y$   $b = \ln c_1$   $a = c_2$ 

transforms equation (1) to

$$
v = ax + b
$$

# Fitting Transformed Non-linear Functions (3)

The preceding steps are equivalent to graphically obtaining  $c_1$  and  $c_2$  by plotting the data on semilog paper.

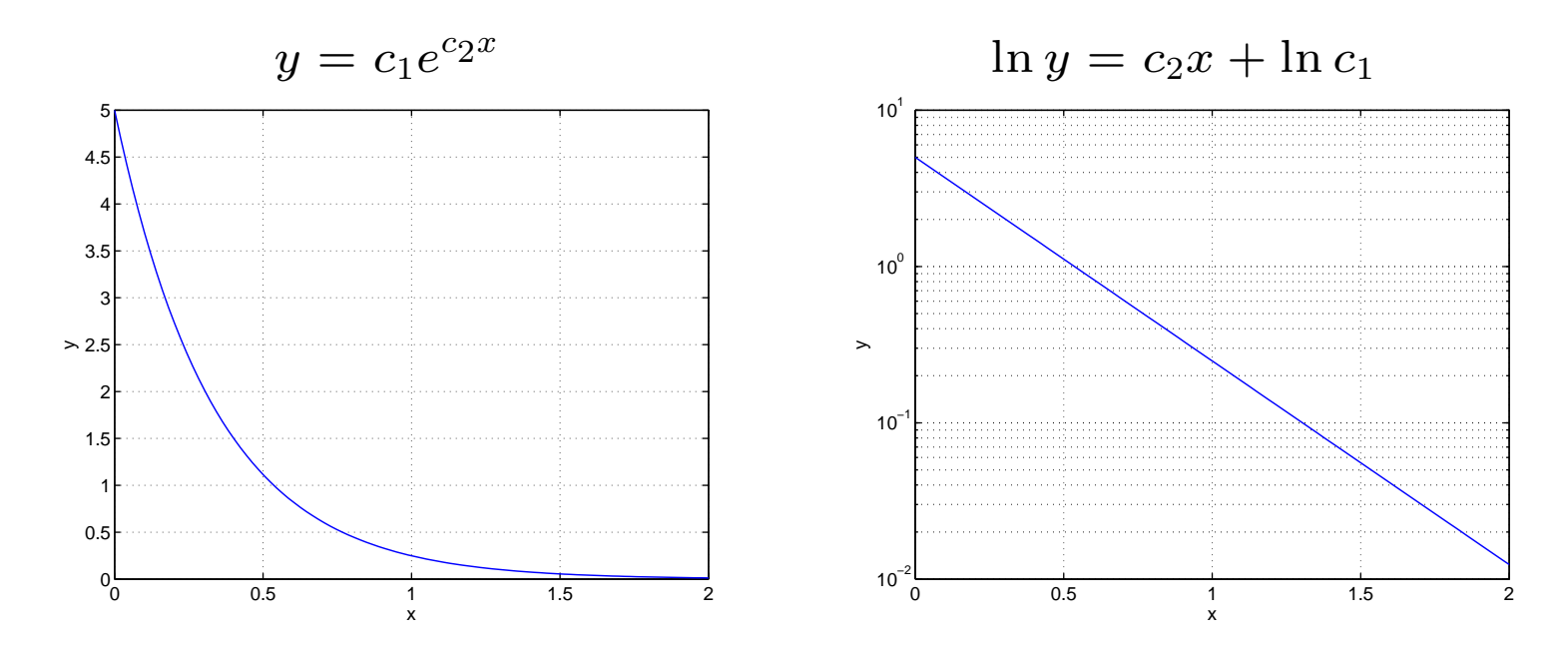

# Fitting Transformed Non-linear Functions (4)

Consider  $y = c_1 x^{c_2}$ . Taking the logarithm of both sides yields

$$
\ln y = \ln c_1 + c_2 \ln x \tag{2}
$$

Introduce the transformed variables

$$
v = \ln y \qquad u = \ln x \qquad b = \ln c_1 \qquad a = c_2
$$

and equation (2) can be written

$$
v = au + b
$$

# Fitting Transformed Non-linear Functions (5)

The preceding steps are equivalent to graphically obtaining  $c_1$  and  $c_2$  by plotting the data on log-log paper.

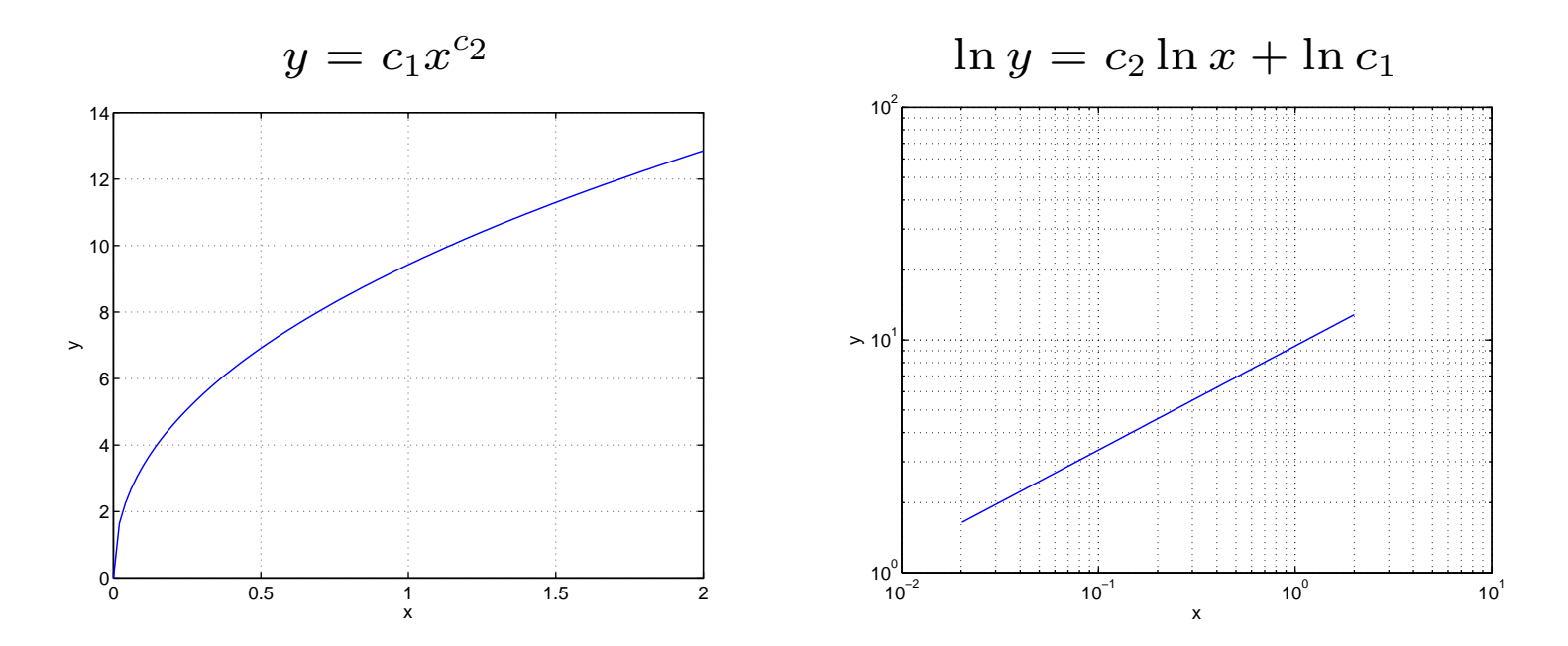

3. Application to calibration of the salinity sensor

# $MATLAB$  code for curve fitting Salinity Sensor Data  $(1)$

The data set is small, so you can enter it manually

```
Sref = [0, 0.05, 0.10, 0.15]; \% Calibration reference values
Rout = [\ldots] \% your raw output
c = polyfit(Sref, Rout, 1); % perform the fit
Sfit = linspace(min(Sref),max(Sref)); % Evaluate the fit
rfit = polyval(c, Rout) - Sref; % Evaluate the residuals
plot(Rout,rfit,'o')
```
### Notes:

- The curve fit may work better if you leave off the  $Sref = 0$  point
- $\bullet~$  How do you evaluate  $R^2$

# Forward and Reverse Calibration

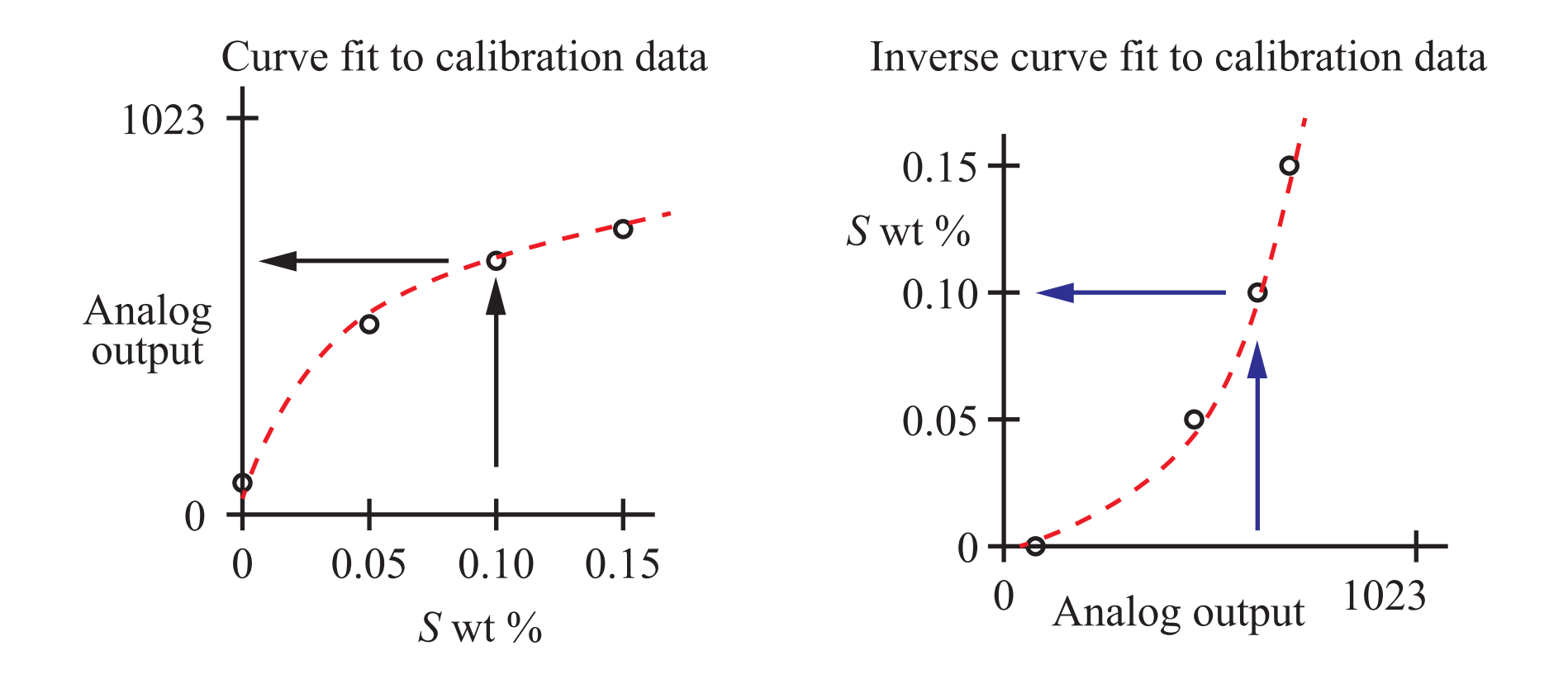